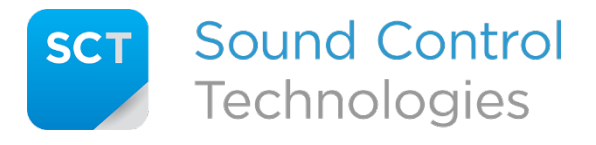

Tech Support: 203-854-5701

#### **Q:** What does the RC-SDA™ do?

**A:** This module provides dual output paths from the digital video source, plus provides 2 independent RS232 control inputs to the attached camera. The system is optimized for use with Poly/Polycom camera output and camera input requirements.

#### **Q:** Why does the RC-SDA™ have 2 HDMI outputs?

**A:** The RC-SDA™ makes 2 "copies" of the digital video signal input and sends those copies to the HDMI outputs. The Poly/Polycom codec should always be connected to Output 1 to ensure compatibility. Output 2 can be connected to an external monitor or HDMI to USB video converter for soft codec applications.

#### **Q:** Why are there two serial inputs and only one output?

**A:** The RC-SDA™ provides an RS232 port to connect to an RC4-HE™ (Head-End Receiver) or RC7-HE™ (Head-End Receiver) allowing serial control of an attached camera or camera system. There is a "pass-through" RS232 input intended to come from a host codec camera control path.

There is also a "direct" RS232 input intended to come from a serial control system (e.g., Extron, Crestron, AMX) to control the attached camera directly (camera control-code provided by others).

## **Q:** Does the RC-SDA™ support far-end camera-control (FECC)?

**A:** Yes, when used with a Poly/Polycom codec as the primary host, the FECC is supported as a "pass-through" RS232 control channel to the camera. In this way, a control-system (specifically, Extron, Crestron, and AMX) may be used to directly control the camera, yet the control path from the codec to camera is not compromised.

## **Q:** I'm not using a Poly/Polycom codec and my EagleEye Director 2 (EED2) goes to sleep after 3 minutes. What can I do?

**A:** Throw the third switch! Really! The RC-SDA™ has an intrinsic "keep awake" mode (called Director-II mode) for the EED2 and will allow a dual-use application of the camera system, such as transitioning to a soft-codec environment or using the EED2 with a video switcher front-end to a video processor. Switch 3 should be in the DOWN position and switch 1 in the UP position to enable this mode. Pressing the button labeled **S1** on the front panel will reinitialize the tracking mode of the EED2.

## **Q:** I have changed the DIP switch settings, but nothing changes in the RC-SDA™. What's wrong?

**A:** The RC-SDA™ "reads" the DIP switch setting during the power-up initialization and at no other time. To change the RC-SDA™ mode of operation, one should remove power, change the switch setting, and then re-apply power.

**Q:** My control system doesn't act upon the attached Poly/Polycom EagleEye IV camera. What's wrong?

**A:** The control system communicating with the Poly/Polycom camera must use the appropriate control codes for that camera. Poly/Polycom uses a special communication language that is embedded in locked modules provided by AMX, Crestron, and Extron respectively. Also, make sure the control system's RS232 port is set to 9600 8/E/1, or there will be no communications to the Poly/Polycom camera.

## **Q:** What do the various DIP switches do?

**A:** There are 4 switches available on the DIP switch (which is read *only* at power-up of the RC-SDA™).

**Switch-1 UP** activates the Poly/Polycom mode and sets all the RS232 ports to 9600 8/E/1. **Switch-1 DOWN** deactivates Poly/Polycom mode and sets the RS232 ports to 9600 8/N/1.

**Switch-2 DOWN** activates the RS232 path *from* the camera and should be left in that setting unless one wants to ignore the camera responses to commands.

Switch-3 UP deactivates Director-II mode which is the normal mode when using a Poly/Polycom codec.

**Switch-3 DOWN** activates Director-II mode but only if Switch-1 is in the UP position. Use this mode when there is no Poly/Polycom codec in the system.

Switch-4 is reserved for future use and should be left in the UP position.

# **Q:** What do the S1 and S2 switches do?

**A:** S1 and S2 are momentary pushbuttons on the front of the RC-SDA™.

S1 re-initializes the tracking mode of the EED2 when the  $RC-SDA<sup>™</sup>$  is in Director-II mode.

S2 is reserved for future use.

**Q:** I'm sharing the EED2 with a Poly/Polycom codec and a soft codec PC application. Why do my EED2 cameras keep shutting off and turning around backwards?

**A:** Your Poly/Polycom codec may have a sleep timer set which causes the EED2 to sleep as well. You should turn off the sleep time in the codec web interface. See example:

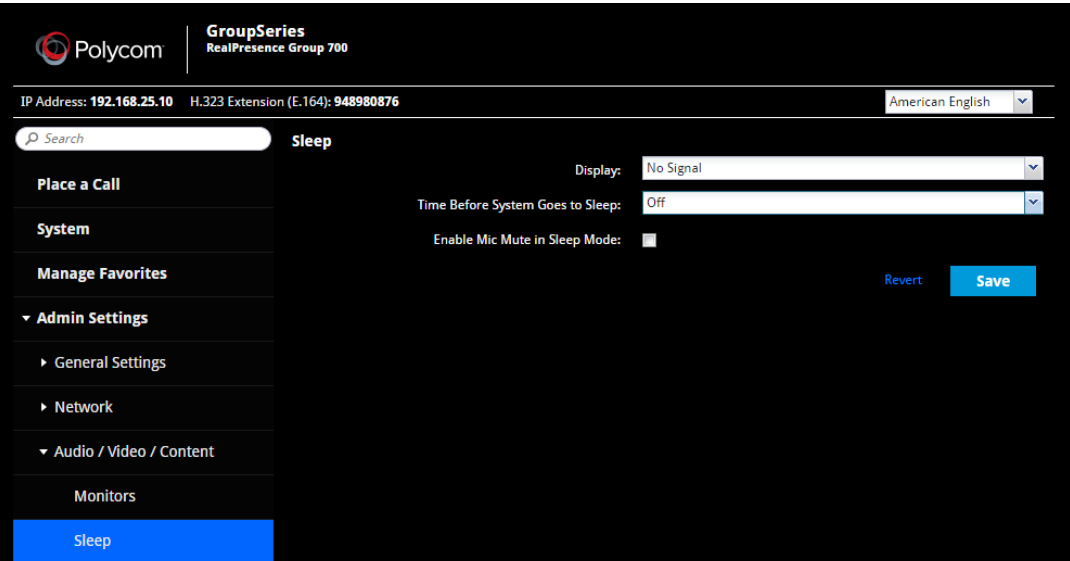